# **Quickstart – Reguläre Ausdrücke**

Reguläre Ausdrücke sind Muster zur Beschreibung von Mengen (bzw. Untermengen) von Zeichenketten mithilfe von **Metazeichen** und einer vorgegebenen Syntax. Sie dienen der Optimierung jeglicher zeichenbasierter Operationen bei der Verarbeitung von Zeichenketten (in erster Linie Suchoperationen). Hierdurch wird eine einzelne Auflistung möglicher Alternativen umgangen. Zum Beispiel:

## **\b[Vv]o[nm]\s+([A-Za-zÄÖÜäöüß]+\s+){1,10}aus\b 1**

### A. Zeichen und Zeichenklassen

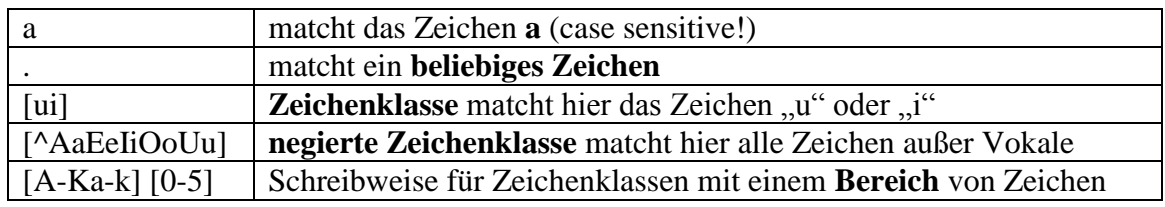

Beispiele:

 $B$ [ui]rma  $\rightarrow$  matcht "Burma" sowie "Birma"

**M[ae][iy]er → matcht verschiedene Schreibweisen eines Namens** 

### B. Vordefinierte Zeichenklassen (Auswahl)

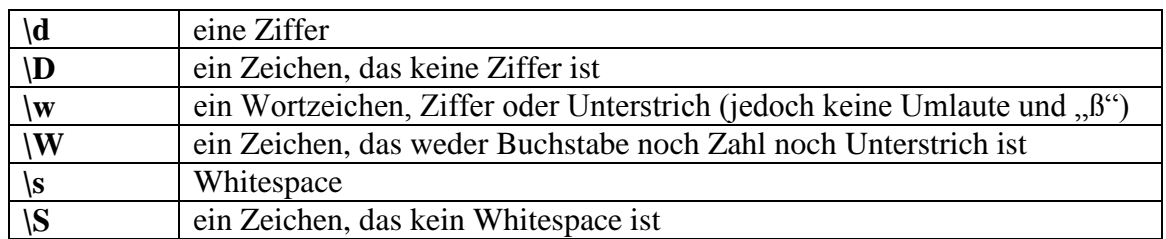

Wichtig!!!

 $\mathbf{w} \rightarrow \mathbf{m}$  matcht Wortzeichen, i. d. R jedoch keine Umlaute und  $\mathbf{B}^{\prime\prime}$ Abhilfe: **[A-Za-zÄäÖöÜüß]** für Wortzeichen

#### C. Quantoren

1

|                | Ausdruck einmal erlaubt, aber optional |
|----------------|----------------------------------------|
| ∗              | jede Anzahl erlaubt, auch 0            |
|                | Mindestens einmal, mehr erlaubt        |
| $\{n\}$        | Festgelegte Anzahl $n$                 |
| $\{min, max\}$ | mindestens gefordert, maximal erlaubt  |

<sup>&</sup>lt;sup>1</sup> Entspricht folgender Suchanfrage: Von ... aus / Vom ... aus / von ... aus / vom ... aus

Beispiele:

 $[A-K]\w+ \rightarrow$  matcht Wörter aus mindestens zwei Buschstaben, die mit großem "A" bis "K" anfangen **\d{1,2}\.\d{1,2}\.\d{2,4}**  matcht Datumsangaben

D. Sonstige Metazeichen (Auswahl)

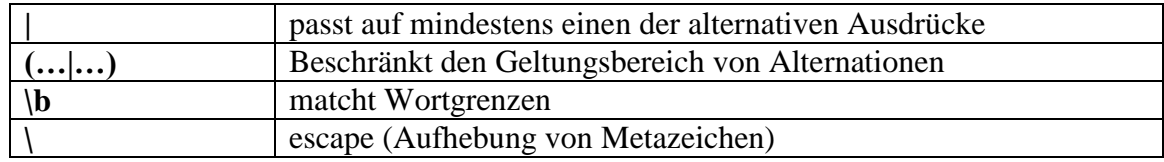

Beispiele:

 $\lambda$   $\rightarrow$  matcht einen Punkt **[Dd](er|ie|as)**  matcht bestimmte Artikel  $[a-z0-9-\lambda] + \mathcal{Q}[a-z0-9-\lambda] + \lambda \w{2,3} \rightarrow \text{matcht E-Mail Adressen}$ 

Durch die Kombination von regulären Ausdrücken auf verschiedene Weise, können zwar komplexe Suchanfragen formuliert werden, doch ist ihr Gebrauch nicht immer ganz einfach. Wir raten bei der Arbeit mit EXAKT, Dokumentationen (Literatur/ Websites) zu *Regulären Ausdrücken* hinzuzuziehen.

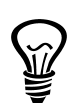

Technische Einzelheiten (für Nutzer mit Vorkenntnissen) zur exakten Syntax und zu ihrem Gebrauch können über den folgenden Link aufgerufen werden:

<http://java.sun.com/javase/6/docs/api/java/util/regex/Pattern.html>